## ้คู่มือสำหรับประชาชน: การจดทะเบียนพาณิชย์ (เปลี่ยนแปลงรายการจดทะเบียน) ตามพ.ร.บ.ทะเบียนพาณิชย์ พ.ศ. ๒๔๙๙ กรณีผู้ขอจดทะเบียนเป็นบุคคลธรรมดา

ู หน่วยงานที่รับผิดชอบ:*องค์การบริหารส่วนตำบลโนนเต็ง อำเภอคง จังหวัดนครราชสีมา* กระทรวง:กระทรวงมหาดไทย

 $\bullet$ . ชื่อกระบวนงาน:การจดทะเบียนพาณิชย์ (เปลี่ยนแปลงรายการจดทะเบียน) ตามพ.ร.บ.ทะเบียนพาณิชย์พ.ศ. ๒๔๙๙ กรณีผู้ ขอจดทะเบียนเป็นบุคคลธรรมดา

2. หน่วยงานเจ้าของกระบวนงาน:กรมพัฒนาธุรกิจการค้า

3. ประเภทของงานบริการ:กระบวนงานบริการที่ให้บริการในส่วนภูมิภาคและส่วนท้องถิ่น (กระบวนงานบริการที่เบ็ดเสร็จใน หน่วยเดียว)

4. หมวดหมู่ของงานบริการ:จดทะเบียน

## ๕. กฎหมายที่ให้อำนาจการอนุญาต หรือที่เกี่ยวข้อง:

- ๑) กฎกระทรวงพาณิชย์ฉบับที่ *๓ (*พ.ศ. ๒๕๔๐) ออกตามความในพระราชบัญญัติทะเบียนพาณิชย์พ.ศ. ๒๔๙๙
- ๒) ประกาศกระทรวงพาณิชย์ฉบับที่ *๘๓ (*พ.ศ. ๒๕๑๕) เรื่องกำหนดพาณิชยกิจที่ไม่อยู่ภายใต้บังคับของกฎหมายว่า ด้วยทะเบียนพาณิชย์
- ี ๓) ประกาศกระทรวงพาณิชย์ฉบับที่ *๙๓ (*พ.ศ. *๒๕๒๐)* เรื่องกำหนดพาณิชยกิจที่ไม่อย่ภายใต้บังคับแห่ง พระราชบัญญัติทะเบียนพาณิชย์พ.ศ. ๒๔๙๙
- ๔) ประกาศกระทรวงพาณิชย์เรื่องให้ผู้ประกอบพาณิชยกิจต้องจดทะเบียนพาณิชย์ *(*ฉบับที่ ๑๑) พ.ศ. ๒๕๕๓
- ๕) ประกาศกระทรวงพาณิชย์เรื่องแต่งตั้งพนักงานเจ้าหน้าที่และนายทะเบียนพาณิชย์ *(*ฉบับที่ *๘)* พ.ศ. *๒๕๕๒*
- ้ ๖) ประกาศกระทรวงพาณิชย์เรื่องการตั้งสำนักงานทะเบียนพาณิชย์แต่งตั้งพนักงานเจ้าหน้าที่และนายทะเบียนพาณิชย์ (ฉบับที่ ๙) พ.ศ. ๒๕๕๒ และ (ฉบับที่ ๑๐) พ.ศ. ๒๕๕๓
- ๗) ประกาศกรมพัฒนาธุรกิจการค้าเรื่องกำหนดแบบพิมพ์เพื่อใช้ในการให้บริการข้อมูลทะ เบียนพาณิชย์พ.ศ. *๒๕๕๕*
- ี่ ๘) คำสั่งสำนักงานกลางทะเบียนพาณิชย์ที่ ๑/๒๕๕๓ เรื่องหลักเกณฑ์และวิธีการกำหนดเลขทะเบียนพาณิชย์และเลข คำขอจดทะเบียบพาณิชย์
- ๙) ประกาศกรมพัฒนาธรกิจการค้าเรื่องกำหนดแบบพิมพ์พ*.ศ. ๒๕๔๙*
- ๑๐) คำสั่งสำนักงานกลางทะเบียนพาณิชย์ที่ *๑/๒๕๕๔* เรื่องหลักเกณฑ์และวิธีการกำหนดเลขทะเบียนพาณิชย์และเลข ค าขอจดทะเบียนพาณิชย์จังหวัดบึงกาฬ
- 6. ระดับผลกระทบ: บริการที่มีความส าคัญด้านเศรษฐกิจ/สังคม
- 7. พื้นที่ให้บริการ: ส่วนภูมิภาค, ท้องถิ่น
- ี ๘. กฎหมายข้อบังคับ/ข้อตกลงที่กำหนดระยะเวลา ไม่มี ระยะเวลาที่ก าหนดตามกฎหมาย / ข้อก าหนด ฯลฯ 0นาที
- 9. ข้อมูลสถิติ
	- จำนวนเฉลี่ยต่อเดือน $\circ$
	- จำนวนคำขอที่มากที่สุด  $\circ$
	- จำนวนคำขอที่น้อยที่สุด  $\circ$
- ด๐. ชื่ออ้างอิงของคู่มือประชาชน สพจ. ทก. ๐๕

## 11. ช่องทางการให้บริการ

๑) **สถานที่ให้บริการ**ที่ทำการองค์การบริหารส่วนตำบลโนนเต็ง ตำบลโนนเต็ง อำเภอคง จังหวัดนครราชสีมา ี **ระยะเวลาเปิดให้บริการ** เปิดให้บริการวันจันทร์ถึงวันศุกร์ (ยกเว้นวันหยุดที่ทางราชการกำหนด*)* ตั้งแต่เวลา 08:30 - 16:30 น.

๑๒. หลักเกณฑ์ วิธีการ เงื่อนไข(ถ้ามี) ในการยื่นคำขอ และในการพิจารณาอนุญาต

๑. ผู้ประกอบพาณิชยกิจซึ่งได้จดทะเบียนไว้แล้วหากมีการเปลี่ยนแปลงรายการใดๆที่ได้จดทะเบียนไว้จะต้องยื่นคำขอจด ทะเบียนเปลี่ยนแปลงรายการภายในเวลา ๓๐ วันนับตั้งแต่วันที่ได้มีการเปลี่ยนแปลงรายการนั้นๆ (มาตรา ๑๓)

่ ๒. ผู้ประกอบพาณิชยกิจสามารถยื่นจดทะเบียนพาณิชย์ด้วยตนเองหรือจะมอบอำนาจให้ผู้อื่นยื่นจดทะเบียนแทนก็ได้

๓. ให้ผู้ประกอบพาณิชยกิจซึ่งเป็นเจ้าของกิจการเป็นผู้ลงลายมือชื่อรับรองรายการในคำขอจดทะเบียนและเอกสารประกอบ ค าขอจดทะเบียน

้ ๔. แบบพิมพ์คำขอจดทะเบียน (แบบทพ.) หรือหนังสือมอบอำนาจสามารถขอได้จากพนักงานเจ้าหน้าที่หรือดาวน์โหลดจาก www.dbd.go.th

หมายเหตุขั้นตอนการด าเนินงานตามคู่มือจะเริ่มนับระยะเวลาตั้งแต่เจ้าหน้าที่ตรวจสอบเอกสารครบถ้วนตามที่ระบุไว้ในคู่มือ ี ประชาชนเรียบร้อยแล้วทั้งนี้ในกรณีที่คำขอหรือเอกสารหลักฐานไม่ครบถ้วนและ/หรือมีความบกพร่องไม่สมบูรณ์เป็นเหตุให้ไม่ สามารถพิจารณาได้เจ้าหน้าที่จะจัดท าบันทึกความบกพร่องของรายการเอกสารหรือเอกสารหลักฐานที่ต้องยื่นเพิ่มเติมโดยผู้ยื่น คำขอจะต้องดำเนินการแก้ไขและ/หรือยื่นเอกสารเพิ่มเติมภายในระยะเวลาที่กำหนดในบันทึกดังกล่าวมิเช่นนั้นจะถือว่าผู้ยื่นคำ ขอละทิ้งคำขอโดยเจ้าหน้าที่และผู้ยื่นคำขอหรือผู้ได้รับมอบอำนาจจะลงนามบันทึกดังกล่าวและจะมอบสำเนาบันทึกความพร่อง ดังกล่าวให้ผู้ยื่นคำขอหรือผู้ได้รับมอบอำนาจไว้เป็นหลักฐาน

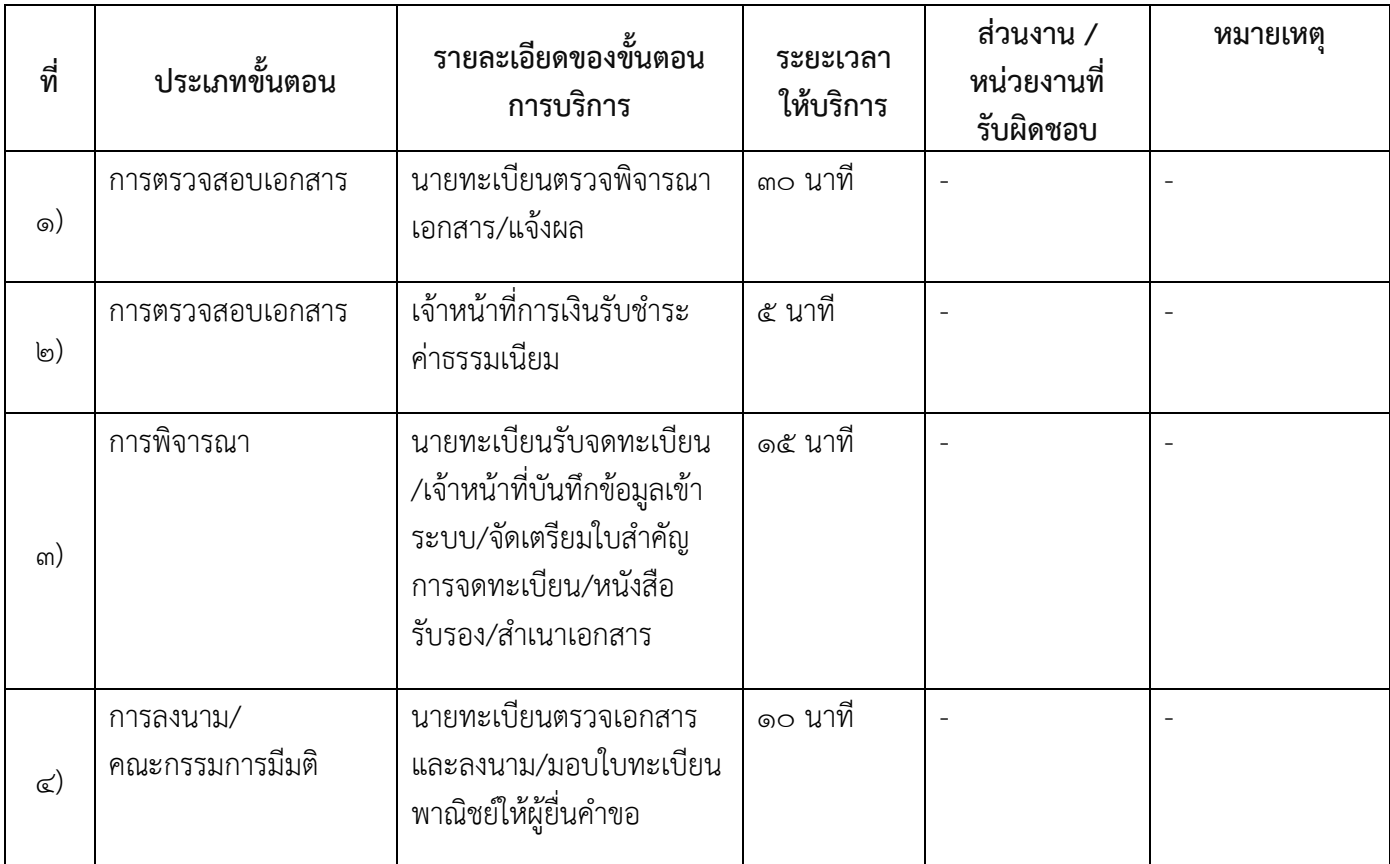

## ุ ๑๓. ขั้นตอน ระยะเวลา และส่วนงานที่รับผิดชอบ

## ๑๔. งานบริการนี้ผ่านการดำเนินการลดขั้นตอน และระยะเวลาปฏิบัติราชการมาแล้ว ยังไม่ผ่านการดำเนินการลดขั้นตอน

### ๑๕. รายการเอกสารหลักฐานประกอบการยื่นคำขอ 15.1) เอกสารยืนยันตัวตนที่ออกโดยหน่วยงานภาครัฐ

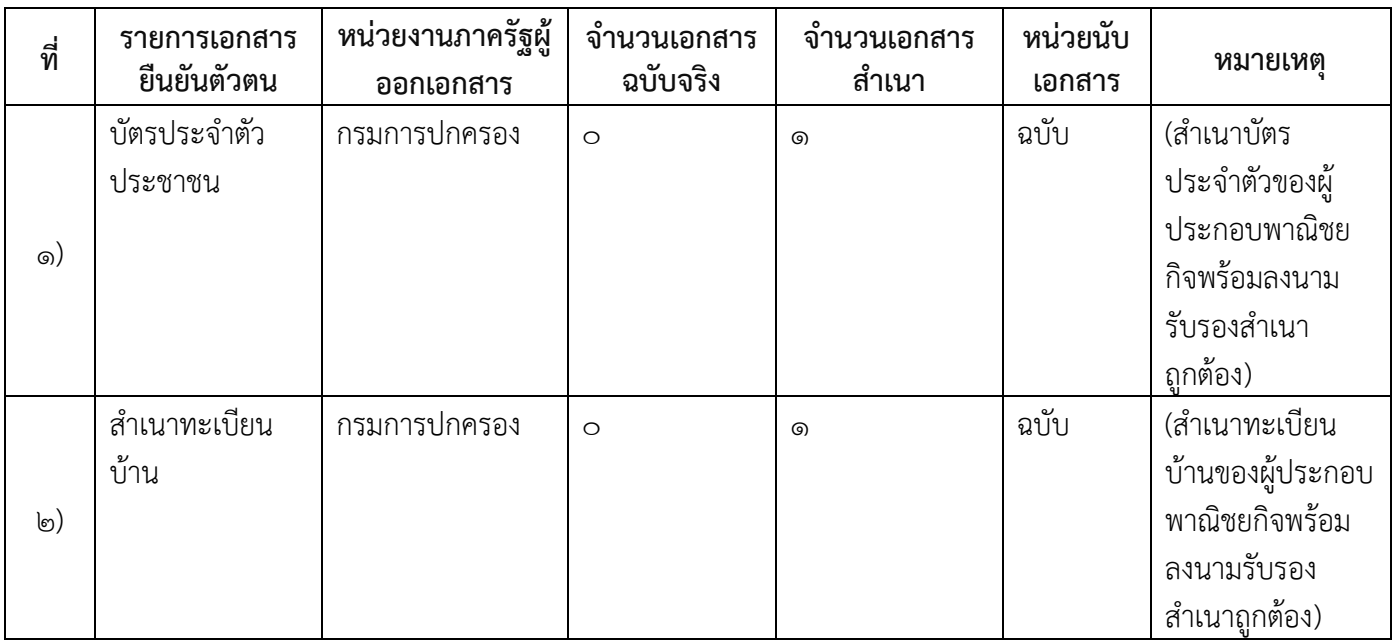

# ๑๕.๒) เอกสารอื่น ๆ สำหรับยื่นเพิ่มเติม

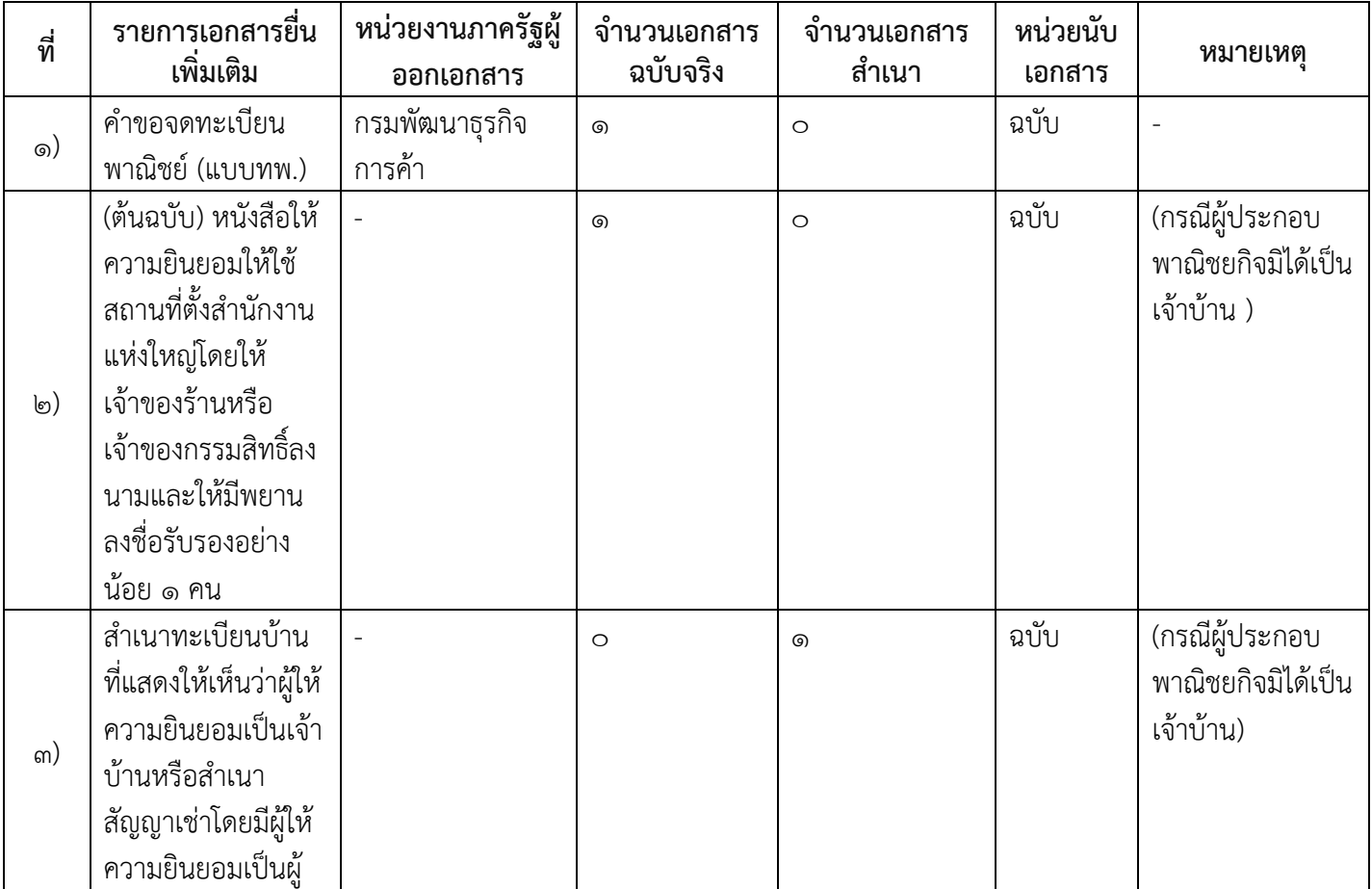

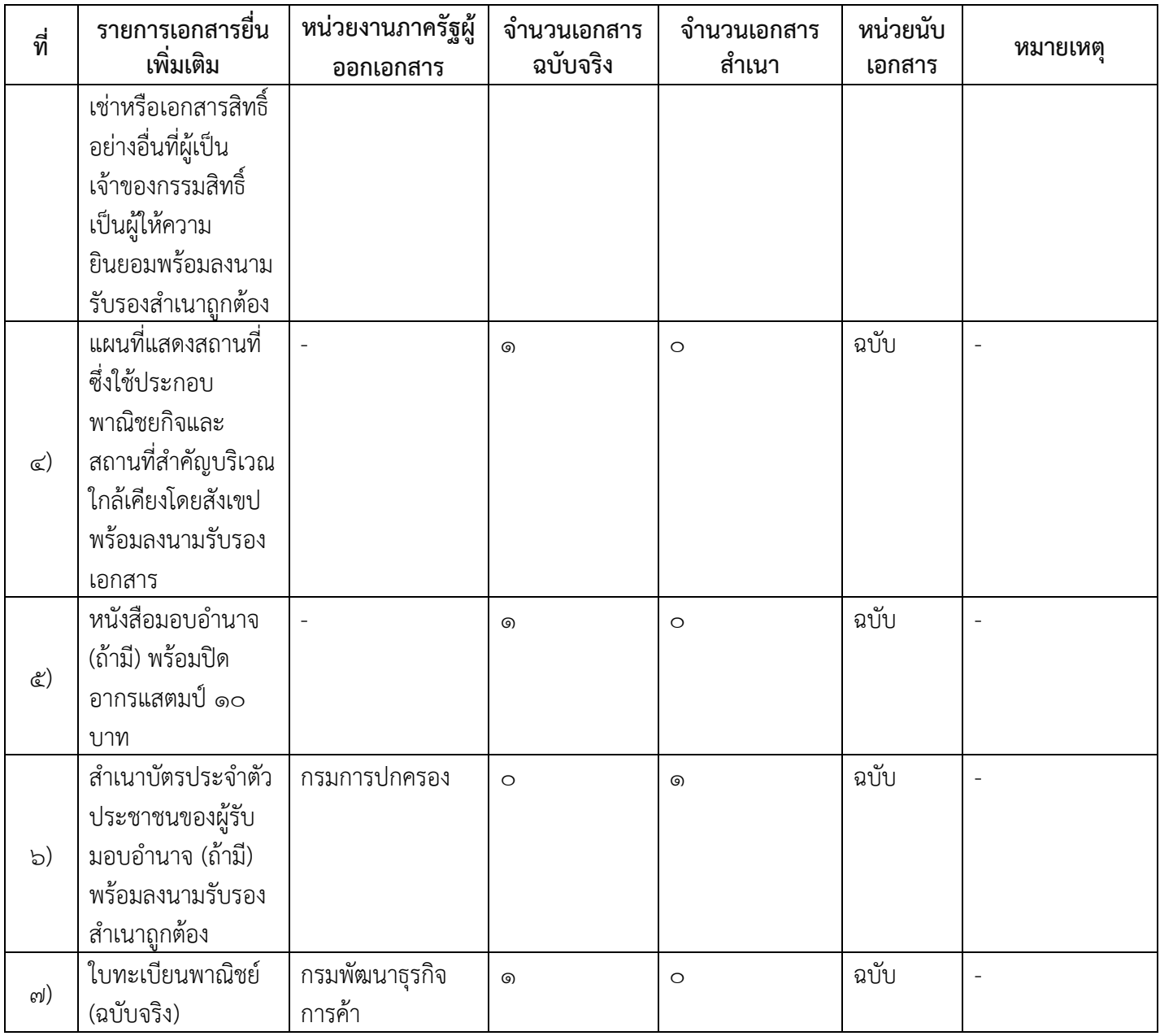

#### 16. ค่าธรรมเนียม

1) ค่าธรรมเนียม (ครั้งละ)

ค่าธรรมเนียม๒๐ บาท หมายเหตุ -

๒) ค่าธรรมเนียมคัดสำเนาเอกสาร (ชุดละ) ค่าธรรมเนียม๓๐ บาท หมายเหตุ -

17. ช่องทางการร้องเรียน

- ๑) **ช่องทางการร้องเรียน**สำนักงานปลัด องค์การบริหารส่วนตำบลโนนเต็ง อำเภอคง จังหวัดนครราชสีมา ๓๐๒๖๐  $\mathbf{\hat{M}}$ ร $(\circ$ ๔ $\in$ ฟ๕๖-๒๗๓)
- ๒) **ช่องทางการร้องเรียน**นายก องค์การบริหารส่วนตำบลโนนเต็ง อำเภอคง จังหวัดนครราชสีมา ๓๐๒๖๐  $\overline{\mathbf{M}}$ ร $($ o $\epsilon$  $\epsilon$ -๗ $\epsilon$  $\epsilon$ -๒๗๓ $)$

 $\omega_{\rm s}$  ช่องทางการร้องเรียน www.nonteng.go.th  $\mathbf{\tilde{M}}$ ร $(\circ$ ๔ $\in$ ฟ๕๖-๒๗๓)

# 18. ตัวอย่างแบบฟอร์ม ตัวอย่าง และคู่มือการกรอก

- 1) คู่มือการกรอกเอกสาร
	- -

-

#### 19. หมายเหตุ

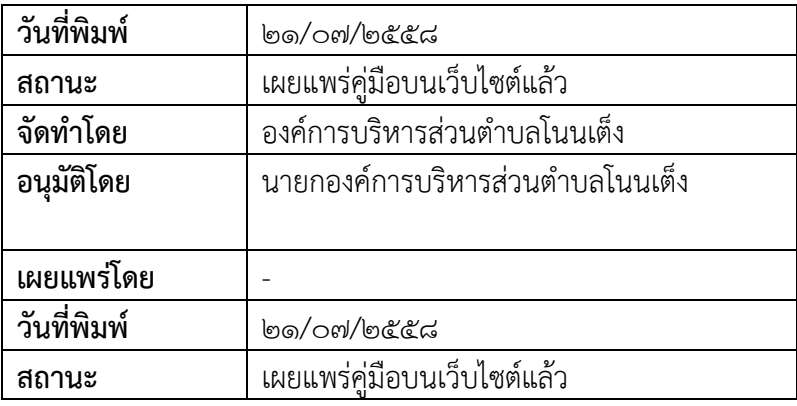